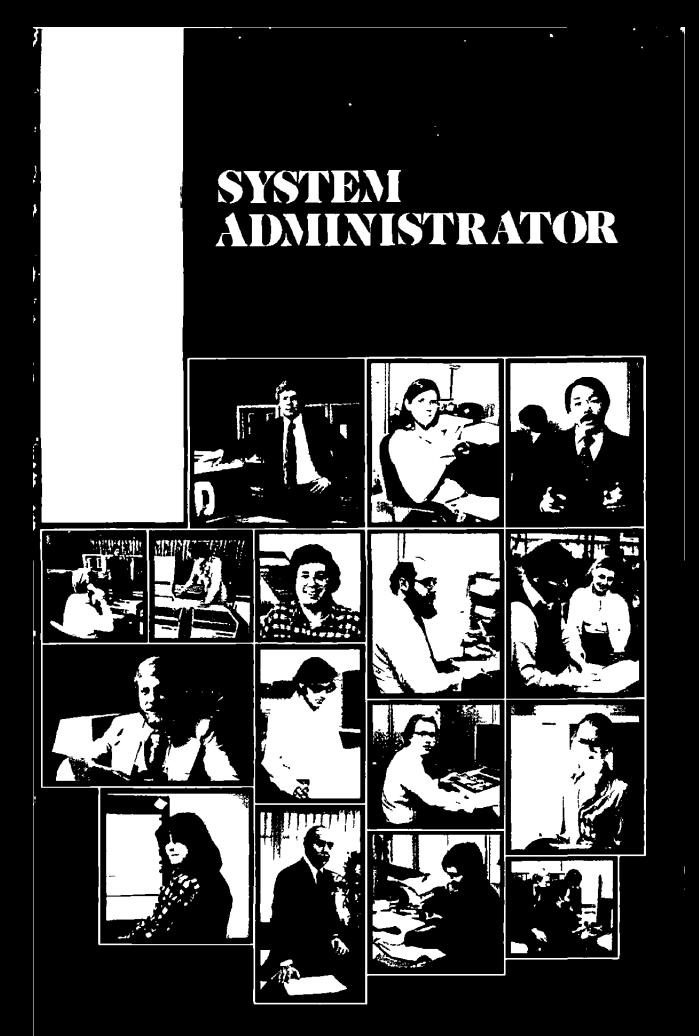

**The Programmer's Companion** 

# **HUME**

# The Programmer's Companion

**The Programmer's Companion** is a new series of pocket-size, quick-reference guides to Prime software products.

Published by Prime Computer, Incorporated 145 Pennsylvania Avenue, Framingham, MA01701

Produced by Prime Technical Publications Department

145 Pennsylvania Avenue, Framingham, MA 01701 (617) 879-2960.

Copyright ©1978 and 1979 by Prime Computer, Incorporated

All rights reserved.

**The Programmer's Companion** is a registered trademark of Prime Computer, Incorporated.

The information contained in this document reflects the software as of Revision 16 and is subject to change without notice. Prime Computer, Incorporated assumes no responsibility for errors that may appear in this document.

First Printing, February *1979* 

**Credits.** 

**Research and** copy. Maxon L. Goudy

**Design and production.**  William **I.** Agush

**Typesetting. JL** Associates

**Printing and binding.**  Mark-Burton

## **TABLE OF CONTENTS**

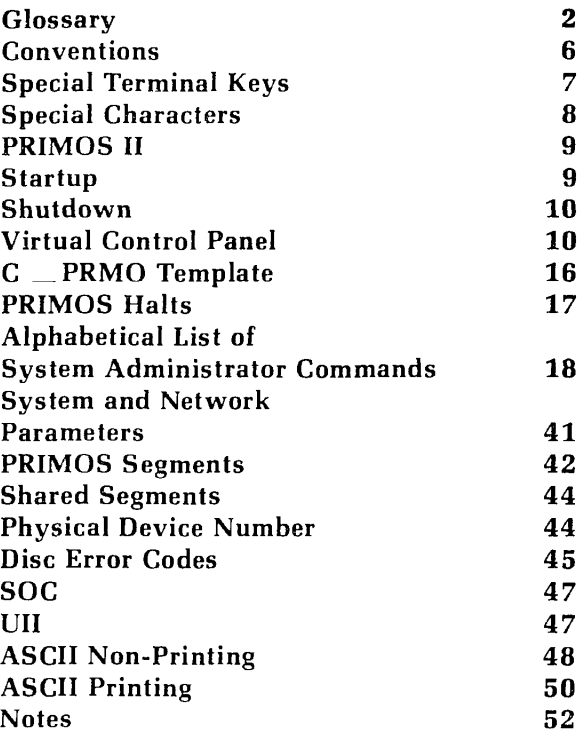

### **GLOSSARY OF PRIME CONCEPTS AND CONVENTIONS**

The following is a glossary of basic concepts and conventions of Prime computers, the PRIMOS operating system, and the file system.

**abbreviation of PRIMOS commands:** Only internal PRIMOS commands may be abbreviated.

**binary file:** A translation of a source file generated by a language translator (PMA, COBOL, FTN, RPG). Such files are in the format required as input to the loaders. Also called **object** file

**byte:** 8 bits: 1.7 bit ASCII character, plus 1 parity bit.

**CPU:** Central Processor Unit (the Prime computer proper as distinct from peripheral devices or main memory).

**current directory:** A temporary working directory.

**directory:** A file directory; a special kind of file containing a list of files and/or other directories, along with information on their characteristics and location. MFDs, UFDs, and subdirectories (sub-UFDs) are all directories. (Also see **segment directory.)** 

**directory name:** The file name of a directory.

**external command:** A PRIMOS command existing as a runfile in the command directory (CMDNCO). It is invoked by name, and executes in user address space. External commands print GO when starting, and cannot be abbreviated.

**file:** An organized collection of information stored on a disk (or a peripheral storage medium such as tape). Fach file has an identifying label called a **filename.** 

**filename:** A sequence of 32 or fewer characters which names a file or a directory. Within any directory, each filename is unique. Directory names and a filename may be combined into a pathname. Most commands accept a pathname wherever a filename is required.

Filenames may contain only the following characters:

 $A$   $7$   $0$   $9$   $\pm$   $15$   $\pm$   $\frac{8}{3}$ 

The first character of a filename must not be numeric. On some devices underscore  $\Box$  prints as backarrow  $\Box$ .

**filename conventions:** Prefixes indicate various types of files. These conventions are established by the compilers and loaders, or by common use, and *not* by PRIMOS itself.

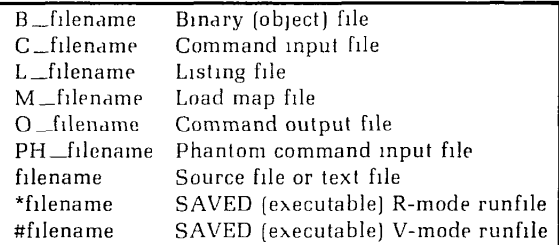

**file-unit:** A number between 1 and 63 ('77) assigned as a pseudonym to each open file by PRIMOS. This number may be given in place of a filename in certain commands, such as CLOSE. PRIMOS-level internal commands require octal values. Certain commands or activities use particular unit numbers by default:

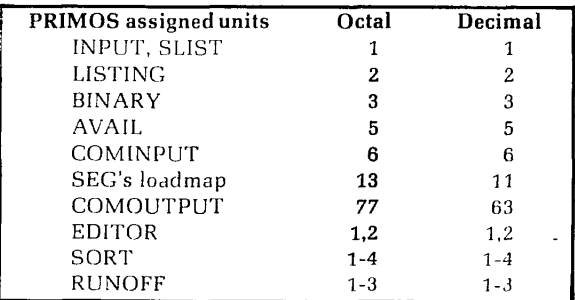

**file protection keys:** See **keys, file protection.** 

**home directory:** The user's main working directory, initially the login directory.

**identity:** The addressing mode plus its associated repertoire of computer instructions. Programs compiled in 32R or 64R mode execute in theR-identity; programs compiled in 64V mode execute in the V-identity; programs compiled in 321 mode execute in the I-identity. R-identity, Videntity, and I-identity are also called R-mode, V-mode, and I-mode.

**internal command:** A command that executes in PRIMOS address space. Most do not overwrite the user memory image. Internal commands can be abbreviated. **See**  "abbreviation of PRIMOS commands".

**keys, file protection:** Specify file protection, as in the PROTEC command.

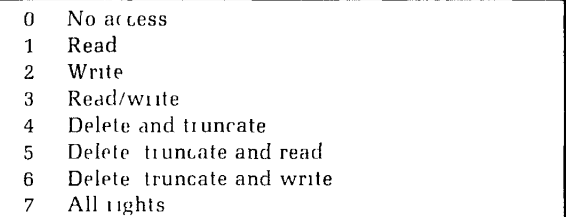

**LDEV**: Logical disk device number as printed by the command STATUS DISKS. (See **ldisk.)** 

**ldisk:** A parameter to be replaced by the logical unit number (octal) of a disk volume. It is determined when the disk is brought up by a STARTUP or ADDISK command. Printed as LDEV by STATUS DISKS.

**logical disk:** A disk **volume** that has been assigned a logical disk number by the operator or during system startup.

**MFD:** The Master File Directory. A special directory that contains the names of the UFDs on a particular disk or partition. There is one MFD for each logical disk.

**mode:** An addressing scheme. The mode used determines the construction of the computer instructions by a compiler or assembler. (See **identity.)** 

**nodename:** Name of system on a network; assigned when local PRIMOS system is built or configured.

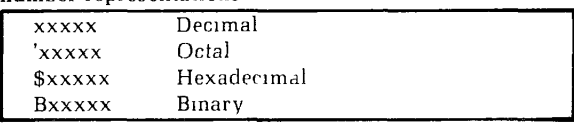

#### **object file:** See **binary file.**

**number representations:** 

**open:** Active state of a file-unit. A command or program opens a file-unit in order to read or write it.

**output stream:** Output from the computerthat would usually be printed at a terminal during command execution but which is written to a file if COMOUTPUT command was given.

**packname:** See **volume-name.** 

page: A block of 1024 16-bit words within a segment.

partition: A portion (or all) of a multihead disk pack. Each partition is treated by PRIMOS as a separate physical device. Partitions are an integral number of heads in size, offset an even number of heads from the first head. A volume occupies a partition, and a "partition of a disk" and a volume of files are actually the same thing.

pathname: A multi-part name which uniquely specifies a particular file (or directory) within a file system tree. A pathname (also called treename) gives a path from the disk volume, through directory and subdirectories, to a particular file or directory.

**PDEV:** Physical disk unit number as printed by STATUS DISKS, (see **pdisk.)** 

**pdisk:** A parameter to be replaced by a physical disk unit number. Needed only for operator commands.

**phantom user:** A process running independently of a terminal, under the control of a command file.

**runfile:** Executable version of a program, consisting of the loaded binary file, subroutines and library entries used by the program, COMMON areas, initial settings, etc. (Created using LOAD or SEG.)

**SEG**: Prime's segmentation utility.

segment: A 65,536 word block of address space.

**segment directory:** A special form of directory used in direct-access **file** operations. Not to be confused with directory which means file directory

**segno:** Segment number.

source file: A file containing programming language statements in the format required by the appropriate compiler or assembler.

subdirectory: A directory that is in a UFD or another subdirectory.

#### **sub-UFD:** Same as **subdirectory,**

**treename:** A synonym for **pathname.** 

**UFD:** A User File Directory, one of the Directories listed in the MFD of a **volume.** It may be used as a LOGIN name. **unit:** See **file-unit.** 

**volume:** A self-sufficient unit of disk storage, including an MFD, a disk record availability table, and associated files and directories. A volume may occupy a complete disk pack or be a **partition** within a multi-head disk pack.

**volume-name:** A sequence of 6 or fewer characters labeling a volume. The name is assigned during formatting (by MAKE). The STATUS DISKS command uses this name in its DISK column to identify the disk.

word<sup>.</sup> As a unit of address space, two bytes or 16 bits.

### COMMAND FORMAT **CONVENTIONS**

The conventions for PRIMOS documentation are:

**WORDS-IN-UPPER-CASE:** Capital letters identify command words or keywords. They are to be entered literally.

**Words-in-lower-case:** Lower case letters identify parameters. The user substitutes an appropriate numerical or text value.

**Braces** | **Braces** indicate a choice of parameters and/or keywords<sup>'</sup> Unless the braces are enclosed by brackets, at least one choice must be selected.

**Brackets** [ ]: Brackets indicate that the word or parameter enclosed is optional.

Hyphen -: A hyphen identifies a command line option, as in: **SPOOL -LIST.** 

**Parentheses** ( ): When parentheses appear in a command format, they must be included literally.

**Ellipsis** . The preceding parameter may be repeated.

**Angle brackets**  $\langle \rangle$  Used literally to separate the elements of a pathname. For example:

<FOREST>BEECH>BRANCH537>TWIG43>LEAF4.

**Option:** The word option indicates one or more keywords or parameters can be given, and that a list of options for the particular command follows.

Spaces: Command words, arguments and parameters are separated in command lines by one or more spaces. In order to contain a literal space, a parameter must be enclosed in single quotes. For example, a pathname may contain a directory having a password:

<FOREST>BEECH SECRET>BRANCH6'

The quotes ensure that the pathname is not interpreted as two items separated by a space.

### SPECIAL TERMINAL KEYS

**CONTROL:** The key labeled CONTROL (or CTRL) changes the meaning of alphabetic keys. Holding down CONTROL while pressing an alphabetic key generates a control character. Control characters do not print. Some of them have special meanings to the computer. (See **CONTROL-P, CONTROL-Q** and **CONTROL-S,** below.)

**RUBOUT:** The key labeled RUBOUT has a special use in RUNOFF. It is not generally meaningful to other standard Prime software. On some terminals it is labeled DELETE or DEL.

**RETURN:** The RETURN key ends a line. PRIMOS edits the line according to any erase (") or kill (?) characters, and either processes the line as a PRIMOS command, or passes it to a utility such as the editor. RETURN is also called CR or CARRIAGE-RETURN.

#### **BREAK, ATTN, INTRPT:** See **CONTROL-P.**

## SPECIAL CHARACTERS

**Caret** (^): Used in EDITOR to enter octal numbers and for literal insertion of Erase and Kill characters. On some terminals and printers, prints as up-arrow (t).

**Backslash** (\): Default EDITOR tab character.

**Double-quote {"):** Default erase character for PRIMOS, EDITOR, and RUNOFF Command Mode. Each doublequote erases a character from the current line. Erasure is from right (the most recent character) to left. Two doublequotes erase two characters, three erase three, and so forth. You cannot erase beyond the beginning of a line. The PRIMOS command TERM allows the user to choose a different erase character.

**Question mark** (?): Default kill character for PRIMOS, EDITOR, and RUNOFF Command Mode. Each question mark deletes all previous characters on the line. The PRIMOS command TERM allows the user to choose a different kill character.

**CONTROL-P:** QUIT immediately (interrupt/terminate) from execution of current command and return to PRIMOS level. Echoes as QUIT. Used to escape from undesired processes. Will leave used files open in certain circumstances. Equivalent to hitting BREAK key.

**CONTROL-S:** Halt output to terminal, for inspection. No commands other than CONTROL-P (QUIT) or CON-TROL-Q (Continue) may be given. This special function is activated by the command TERM -XOFF.

**CONTROL-Q:** Continue output to terminal following a CONTROL-S (if TERM -XOFF is in effect).

**UNDERSCORE** (\_): On some devices, prints as a backarrow  $(-)$ 

### PRIMOS II • START UP

### PRIMOS II

#### Versions

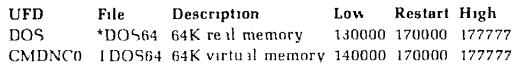

#### **Error Recovery**

To restart the CPU from the control panel:

- 1. Turn the selector switch to STORE Y
- 2. Set DATA/ADDRESS switch to ADDRESS.
- 3. Press DATA CLEAR.
- 4. Enter '7 in the lights (push sense switches 14, 15, and 16).
- 5. Set DATA/ADDRESS switch to DATA.
- 6. Press DATA CLEAR.
- 7. Enter restart address for specific version of PRIMOS II. This is normally '170000 (push sense switches 1, 2, 3, and 4).
- 8. Press START.
- 9. Turn rotary switch to RUN.
- 10. Press START. The prompt OK: will be printed at the Supervisor terminal.

### START UP

- 1. Turn on power to equipment.
- 2. Bootstrap in PRIMOS II.
- 3. Start up command device.
- 4. Attach to UFD=PRIRUN and resume PRIMOS.
- 5. If the file C\_PRMO is in UFD=CMDNC0, it will specify system configuration and set any other parameters and conditions and startup any subsystems. (The file C\_PRMO is built by the Administrator according to system needs.)
- 6. If Ihe fileC^PRMO has not been installed, the operator must manually enter the configuration and subsystem startup commands.
- 7. Set system time and date.

### SYSTEM SHUTDOWN

- 1. Send shutdown messages to users.
- 2. Send shutdown messages to operators of other systems on the network.
- 3. Prevent logins with the MAXUSR command.
- 4. Logout users with LOGOUT ALL. This does not log out the FAM. (This automatically performs a MAXUSR command).
- 5. Shutdown the system with SHUTDN ALL command.
- 6. Turn off equipment power in the reverse order as for start up.

### VIRTUAL CONTROL PANEL **COMMANDS**

The virtual control panel starts in control panel mode when the equipment is powered up. Control panel mode is entered from Supervisor terminal mode by typing ESC ESC (two escapes). Re-enter Supervisor terminal mode by typing MO ST.

Anywhere an address is required in a command, either segno/wordno or wordno may be used, segno is the segment number; wordno is the word number in the segment. The VCP remembers the last segment number referenced as the current segment and will use this current segment if segno is not explicitly specified. The initial value of the current segment is segment 0.

Data are represented in 5 formats  $A$   $B$   $D$   $H$   $O$  These specifiers set data display mode to ASCII, binary decimal, hexadecimal, or octal respectively. If two specifiers are used (for example  $\,$  B  $\,$  H) the first refers to data and the second to address display. These specifiers are also valid after the D and A commands.

### **BOOT**

Places VCP in auto-boot condition

#### **BOOT number**

Boots with sense switches set to **number.** For example, BOOT 114 bootstraps from a storage module.

#### **DISPLAY address**

Displays contents of **address.** Operates only when PRIMOS is running.

#### **DISPLAYC address**

Continuously displays contents of **address.** The value is displayed each time it changes. Operates only when PRIMOS is running. Halt operation by a CONTROL-P.

#### **FETCH**

Fetches data according to the previously set sense and data switches.

#### **LIGHTS**

Displays the current lights.

#### **LIGHTSC**

Displays current lights continuously. The lights are displayed each time they change. Halt operation by a CON-TROL-P.

#### MO **ABS**

Sets VCP to reference absolute (physical) memory.

#### MO **MAP**

Sets VCP to reference mapped memory (default).

#### **MO RFABS**

Reference register file absolute.

#### **MO RFCRS**

References register file current register set.

#### MO **RFL**

Displays/modifies low side of register file.

#### MO **RFH**

Displays modifies high side of register file.

NOTE: When register file mnemonics are used, both high and low sides are displayed. The high-low mode determines which side is modified by the ACCESS command. After a mode has been determined, the following commands may be used.

#### A n

Access address n. The address may be followed by data display specifiers.

#### **A register-name**

Access **register-name.** The current high-low mode determines which side of the register is modified. The name may be followed by data display specifiers.

The following are legal responses to the ACCESS command:

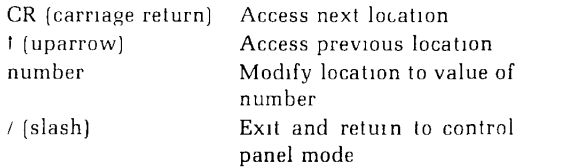

#### **C start end to**

Copy the block starting a **start** and ending at **end** to the block starting at **to** Overlapping blocks where start<to<end are not allowed

#### **D start end**

Dumps from **start** to **end.** Data display specifiers may  $follow (e.g., D 100 200 H. O).$ 

#### D **register-name**

Dumps both high and low sides of **register-name.** Data display specifiers may follow the name.

Long dumps may be terminated with a CONTROL-P.

#### **F start end number**

Fill the block from address **start** to address **end** with **number.** 

#### **MO ST**

Enters supervisor terminal mode from control panel mode.

#### MO **ZCD**

Enters the ZBO microcode debugger.

#### **RCP location**

Identical to RUN (see below), except that the VCP stays in control panel mode.

#### **RUN location**

Puts **location** into PB and starts the CPU. If location is not supplied, the current value of PB is used. Automatically enters supervisor terminal mode (see **RCP).** 

#### **SD number**

Sets the data switches to the value of **number** for one INA instruction only.

#### SS **number**

Sets the sense switches to the value of **number.** 

#### SSTEP **n**

Single steps **n** locations. The value of n depends upon the data representation; for example, SSTEP 10 in octal specification steps 8 locations.

#### STEPU **n**

Steps until address is equal to **n.** 

#### **STOP**

Halts the central processor unit.

#### **STORE number**

Stores the value of **number** into the location specified by the previously set sense and data switches.

#### **SYSCLR**

Performs a master clear.

#### **SYSOUT BUFF**

Buffers supervisor terminal output and prints this when System Terminal mode is re-entered (default).

#### **SYSOUT IGN**

Ignores supervisor terminal output while in control panel mode.

#### SYSOUT **INT**

Interleaves supervisor terminal output with control panel mode output.

#### **VIRY**

Performs a SYSCIR and then runs diagnostics to verify the VCP.

### VIRTUAL CONTROL PANEL *14*

**Mnemonic** 

**DSWPARITY** 

**DSWPB** 

**DTAR1 DTAR2 DTAR3** 

**E** 

**FADDR FARO FAR1 FCODE FLRO FLR1 GRO GR1 GR2 GR3 GR4 GR5 GR6 GR7 KEYS L LB MODALS** 

**DSWRMA DSWSTAT DTARO** 

**A B** 

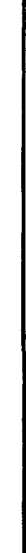

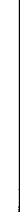

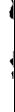

General Register 0 General Register 1 General Register 2 General Register 3 General Register 4 General Register 5 General Register 6 General Register 7 Process status information Combined A and B registers Link Base Process status information

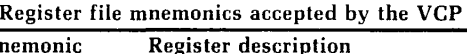

mulator extension

ments 0 to '1777

ments '2000 to '3777

ments '4000 to '5777

ments '6000 to *'7777* 

Field address register 0 Field address register *1* 

Field length register 0 Field length register 1

Fault address

Fault code

DVL

Accumulator

(P750 only)

dure Base

Double-precision and long accu-

Descriptor Segment Word Parity

Descriptor Segment Word Proce-

Descriptor Segment Word RMA Descriptor Segment Word Status Descriptor table address seg-

Descriptor table address seg-

Descriptor table address seg-

Descriptor table address seg-

Accumulator extension for MPL,

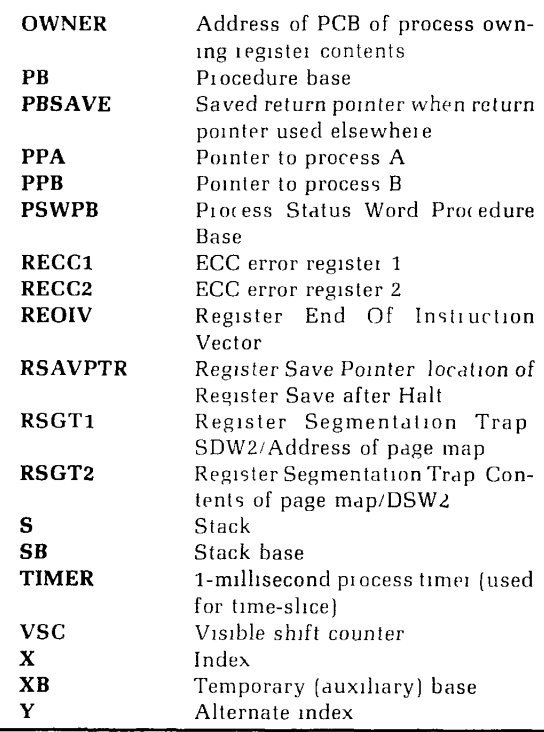

### C PRMO TEMPLATE

The C\_\_PRMO template is supplied in UFD=PRIRUN with the name C\_ PRMO.TEMPLATE. It is incomplete and must be completed to meet the needs of each installation (see System Administrator's Guide for details). The contents of the file are:

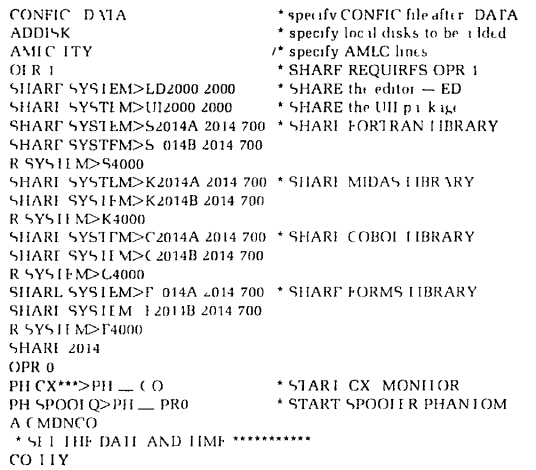

## **PRIMOS HALTS**

Locations at which PRIMOS halts are defined at the load map M\_PRMOS in UFD=PRIRUN. In addition to the **halt**  address displayed in the panel lights in STOP/STEP mode, the halt segment must be determined. The halt segment is contained in PBH, the high side of register '14 in the current register set.

All locations at which PRIMOS can halt are defined in the load map. A user determines the segment number and word number of the halt and looks for a definition of that halt on the load map. All halt definitions are of the form xxxxx\_ .

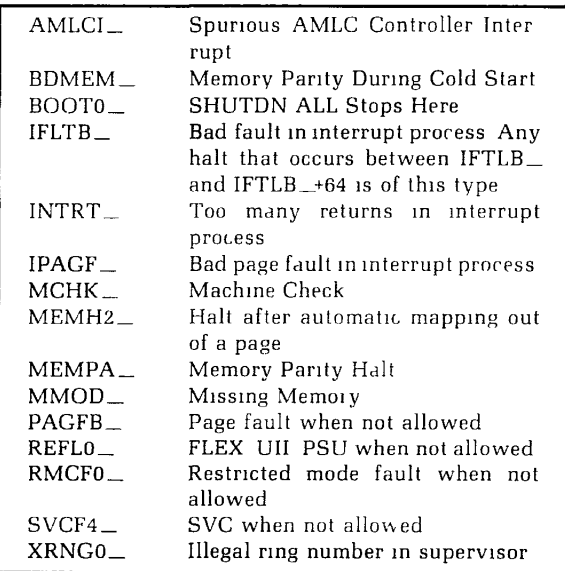

### PRIMOS COMMANDS FOR THE OPERATOR/ADMINISTRATOR **ADDISK [PROTECT] pdev-1 [pdev-2] ... [pdev-n]**

Starts up local device(s) specified by pdev. If **PROTECT** 

is included, the device is write-protected.

ADDISK nodename pdev-1 [pdev-2] . [pdev-n] Makes devices on the remote computer nodename avail-

able to local users.

### **AMLC [protocol] line [configuration] [Iword]**

Configures AMLC lines.

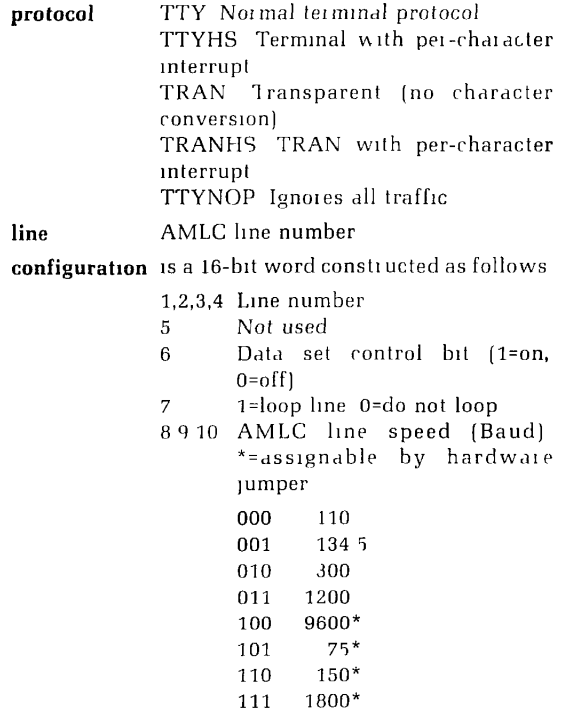

 $\mathbf{t}$ 

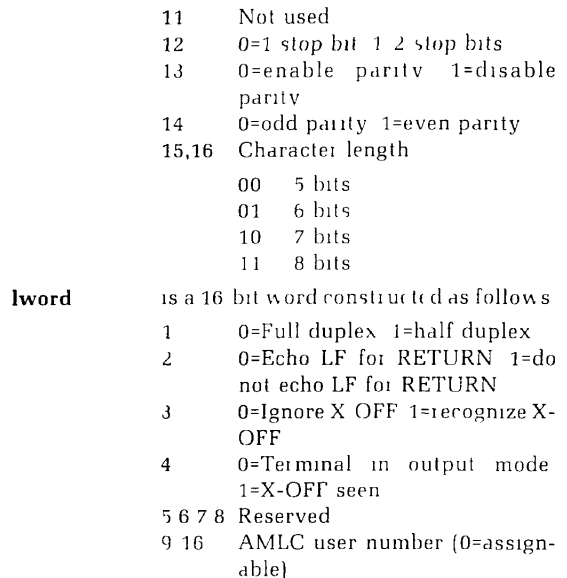

There may be from one to four AMLC boards. Each board has up to four ports  $(C, D, E, F)$ . Each port has four cable connectors  $(1 \ 1 \ 2 \ 13 \ 14)$ . Line numbers may be calculated with the formulae below:

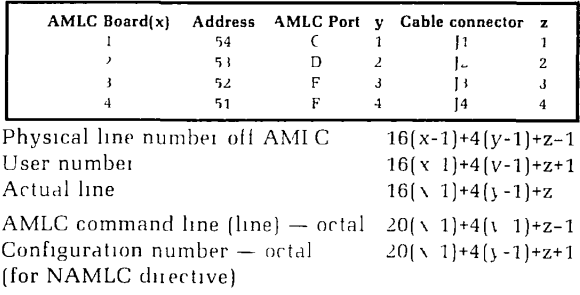

NOTE: Certain connectors are not used, depending upon the number of AMLC boards.

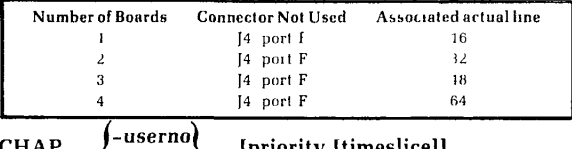

**|AL** 

**ALL** *j* 

### **CHAP**  $\left\{\begin{array}{c} \text{--} \text{userno} \\ \text{--} \end{array}\right\}$  [priority [timeslice]]

Changes **priority** level (Range 0 to 3) and or **timesiice**  (deciseconds) for a specified user or for all users. Default is level 1 and '24 (two seconds).

#### **CONFIG**

Defines system parameters and defaults that are specified once per system session. The CONFIG directives are:

#### **ALTDEV physical-device [records]**

Sets number of **records** on the **physical-device** which is the alternate paging device.

#### **AMLBUF line [in-buff-size [out-buff-size [dmq-buffsize]]]**

Sets terminal I/O buffers on AMLC line (defaults='200, '300, '40 words).

#### **ASRATE control-word**

Sets supervisor terminal Baud rate.

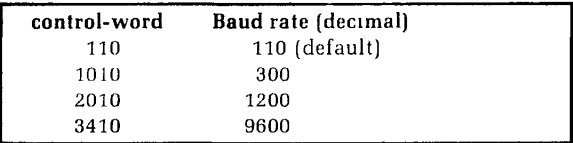

#### **ASRBUF line [in-buff-size [out-buff-size]]**

Set ASR terminal I/O buffer sizes on line. (Currently, only line 0 is allowed). Defaults='200, '300 words.

#### **COMDEV physical-device**

Specifies command device to be **physical-device.** 

#### **CONFIG options**

Specifies basic system configuration.

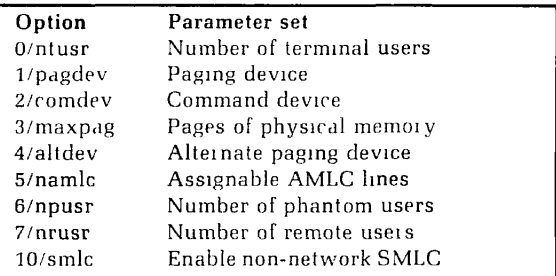

#### **DISLOG option**

Controls disconnect logout option. YES user is logged out if AMLC line is disconnected. NO: user is not logged out (default).

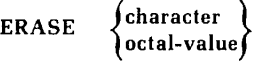

Sets system erase to character or the character with ASCII octal-value (default= ").

**FILUNT reserved-unit max-unit total-unit** 

Sets guaranteed and maximum per-user file units, and total system file units. Defaults= '20. '100, '4000.

**GO** 

Marks end of configuration data file.

**KILL (character ) J octal-value** *I* 

Sets system kill to character or the character with ASCII oct**al-value** (Default= ?)

#### **LOGLOG option**

Controls implicit logouts. YES users can use LOGIN while logged in (default). NO: LOGIN command inhibited for logged-in users.

#### **LOGMSG option**

Controls printing of LOGIN/LOGOUT messages at supervisor terminal. YES: print messages (default). NO: do not print messages.

#### **LOGREC file-size**

Set event logging file to **file-size** words (default= '10000 words).

#### **LOUTQM minutes**

Set inactivity logout time to **minutes** (default='1750, 1000 decimal).

#### **MAXPAG number-of-pages**

Set memory validation at cold start to **number-of-pages**  (default='2000). For best results set to real number of pages on the system.

#### **NAMLC number-of-Iines**

Set number of assignable AMLC lines (default=0).

#### **NET ON**

If included, specifies network is to be configured (see **NETCFG** command).

#### **NPUSR number**

Set **number** of phantom users (default=0).

#### **NRUSR number**

Sets **number** of processes reserved for remote logins (default=0).

#### **NSEG number**

Sets total system virtual address space in segments (default='300, maximum='500).

#### **NTUSR number**

Sets **number** of terminal users.

#### **NUSEG number**

Sets the per-process virtual address space size in **number**  of segments (default='40) Maximum-400 depending upon available paging space.

#### **PAGDEV physical-device [records]**

Specifies paging device to be on physical-device and, optionally, its size. If size is specified, NSEG is automatically calculated.

#### **PREPAG pages**

Sets number of prepaged pages (default=3).

#### **RWLOCK value**

Sets file system read/write lock (default=l'

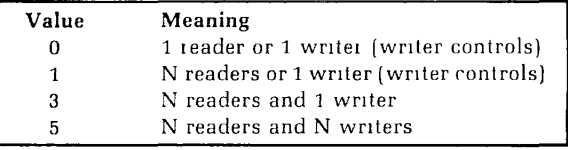

#### **SMLC ON**

Enables SMLC in default condition.

#### **SMLC CNTRLR controller address**

Specifies SMLC **controller** (0 or 1) and physical device **address** (default='50 for controller 0, default=undefined for controller 1).

#### **SMLC SMLCnn controller line**

Maps logical line (nn=00 to 07) onto **physical controller (0**  or **1)** and **line** (default maps SMLC00 to SMLC03 onto controller 0, lines 0 to 3).

#### **TYPOUT option**

Controls printing of configuration commands at supervisor terminal. YES: print commands as processed. NO: do not print commands (default).

#### **UPS number**

Controls restart after power failure.

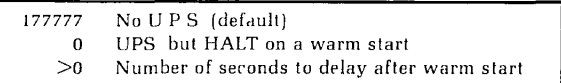

#### **COPY**

Copies one disk to another and verifies the copy.

COPY asks a series of questions; some are asked conditionally upon specific answers to previous questions.

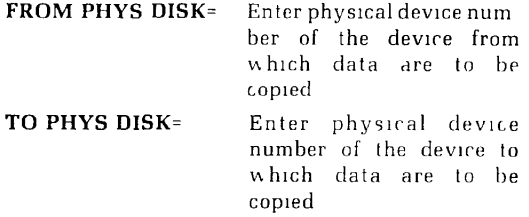

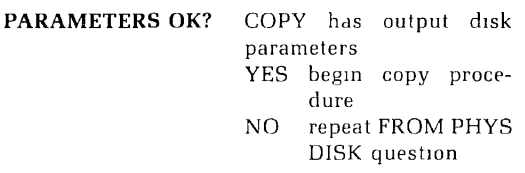

After the FROM or TO questions, COPY may ask ambiguity resolving questions to determine the exact type of device. These questions, such as 1.5M WORD PACK? or 40MB STORAGE MOD?, are answered YES or NO according to the actual device. In some cases, the device number alone uniquely determines the device; if this is the case, these questions will not be asked.

#### **DISKS [NOT] pdev-0 [pdev-1] ... [pdev-7]**

Adds or removes (NOT) physical disks to or from the Assignable Disks Table.

#### **ELIGTS deciseconds**

Sets time that a user runs before being placed in the eligibility scheduler queue (default=3).

#### **FIXRAT [OPTIONS]**

Checks PRIMOS file integrity on a disk or partition.

The following questions are asked; some are asked contingent upon certain answers to previous questions.

#### **FIX DISK?**

- YES Compress UFDs, truncate or delete defective files.
- NO: Do not modify UFDs or files.

#### **UFD COMPRESSION?**

YES Compress UFDs.

NO: Do not perform any modifications.

This question is asked only if FIX DISK? is answered NO.

#### **PHYSICAL DISK** =

Device or partition on which FIXRAT is to run.

#### **TYPE DIRECTORIES TO LEVEL** =

Octal number corresponding to lowest level to which directory names are to be printed. Asked if invoked as FIXRAT OPTIONS; otherwise, default=2 is used.

 $\overline{\phantom{a}}$ 

#### **MAX NESTED DIRECTORIES LEVEL?**

Octal number of maximum level FIXRAT is to go (default=700).

#### **AUTO TRUNCATE DIRECTORIES NESTED TOO DEEPLY?**

- YES Automatically truncates directories beyond level specified.
- NO: Asks for confirmation if such directories found (default).

#### **TYPE FILE NAMES?**

YES: Print all filenames in all directories.

NO: Do not print filenames.

Asked only if invoked as FIXRAT options, other wise default=NO is used.

#### **TYPE FILE CHAINS?**

YES: Print disk address of all records in all files. NO: Do not print addresses.

Asked only if invoked as FIXRAT options, otherwise default=NO is used.

After the PHYSICAL DISK = questions, FIXRAT may ask ambiguity resolving questions to determine the exact type of device. These questions, such as 1.5M WORD PACK? or 40MB STORAGE MOD?, are answered YES or NO according to the actual device. In some cases, the device number alone uniquely determines the device; if this is the case, these questions will not be asked.

#### **LABEL MTn -VOLID volume-id [options]**

Initializes a magnetic tape and writes either an IBM or ANSI standard level 1 volume label followed by dummy HDRl and EOFl labels.

#### **MTn**

Tape drive unit **n** (0 to 7).

#### **-ACCESS access**

Single character defining tape **access.** Not used by Prime software. If ommited, left blank for ANSI labels. Ignored for IBM labels.

l

ł

#### **-OWNER owner**

Owner's name (default=login UFD name). ANSI: 1- 14 characters. IBM: 1-10 characters. Shorter names are right-padded with blanks.

#### **TYPE type**

Tape **type** as follows:

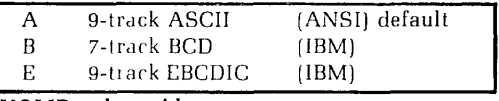

#### **-VOLID volume-id**

Unique tape reel identifier (1-6 characters, rightpadded with blanks).

### **LABEL MTn [-TYPE type]**

Reads existing labels from magnetic tape. The **MTn** and **-TYPE** options are the same as for writing a label.

#### **LOGPRT [destination [options]]**

Prints the contents of the event logging file, **destination** is the pathname for the LOGPRT output file (default=LOGLST in the working directory). TTY: sends output to terminal. The **options** are as follows:

#### **-CONTIN**

Continue LOGPRT after encountering an invalid entry.

#### **-DBUG**

Allows LOGPRT to read entries from terminal for testing and formatting entry types.

#### **-DELETE**

Deletes output file after spooling (see -SPOOL option).

#### **-FROM date**

Prints only LOGREC entries from the specified **date**  (mmddyy) to the latest entry.

#### **-HELP**

Prints a list of LOGPRT options.

#### **-INPUT pathname**

Specifies **pathname** of LOGREC file to be processed. If no pathname is specified LOGPRT assumes CMDNC0>LOGREC.

#### **-PURGE**

Empties LOGREC after LOGPRT has finished processing.

#### **-SPOOL**

Automatically spools the output file (ignored if destination is TTY).

#### **-TYPE tl t2** ... **tn**

Process entries only of the indicated type.

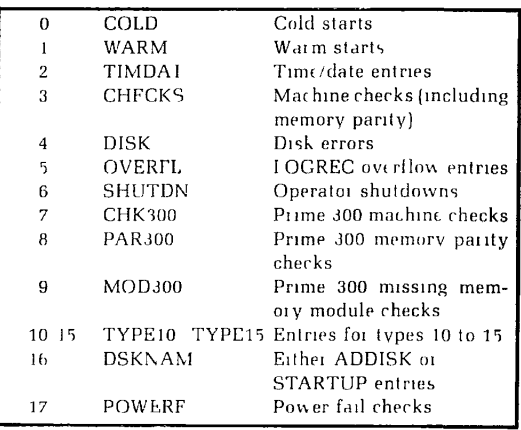

**LOOK [-userno [segno [access [mapseg]]]]** 

Allows operator to view any segment (default='6000) of any user (default=1) and map the user s address space into a segment (default= $4001$  only).

#### **MAKE**

Creates a structure for any PRIMOS-supported disk or partition. MAKE asks a series of questions: some are asked conditionally upon specific answers to previous questions.

#### **PHYSICAL DISK:**

Enter physical device number.

#### **SPLIT DISK?**

YES part of disk is to be used for paging. NO: disk is not split (usual case).

#### **PAGING RECORDS**

#### **(DECIMAL)**

Number of records for paging (only asked ifdisk is split).

#### **PARAMETERS OK?**

MAKE has output disk parameters. YES: continue.

NO: return to PHYSICAL DISK question

#### **PACK NAME?**

Enter name for DSKRAT file (this is volume name).

#### **BADSPOTS ON DISK?**

YES: operator will enter badspot locations. NO: no known badspots.

#### **TRACK=**

Enter badspot track number.

#### **HEAD=**

Enter badspot head number.

#### **PARAMETERS OK?**

MAKE has output badspot information.

YES: continue

NO return to BADSPOT question.

#### **VIRGIN DISK?**

- YES records initialized.
- NO: records not initialized.

#### **VERIFY DISK?**

- YES verify records can be read.
- NO: do not verify readability.

### **FORMAT DISK?**

- YES: format records.
- NO: do not format records.

After the PHYSICAL DISK question MAKE may ask ambiguity resolving questions to determine the exact type of device. These questions, such as 1.5M WORD PACK? or 40MB STORAGE MOD? are answered YES or NO according to the actual device. In some cases, the device number alone uniquely determines the device; if this is the case, these questions will not be asked.

#### **MAXSCH n**

Controls amount of overlapped processing performed by the system (default=3).

#### **MAXUSR n**

Sets the maximum numbers of users (terminal, phantom, remote) allowed to be logged in. If number of users $>n$ , none are logged out, but no logins are allowed until number of users $\leq n$ . User 1 may start up phantoms from the Supervisor terminal.

#### **MESSAGE ^ <sup>u</sup> L L** -userno **erno j [NOW] text-of-message**

Sends one-line message from supervisor terminal to specified user number or to all users when user(s) returns **to PRIMOS** level or immediately (NOW).

#### **MESSAGE nodename text-of-message**

Sends one-line message from supervisor terminal to supervisor terminal of nodename over PRIMENET.

Ï

į

#### **NETCFG [options]**

Creates NETCON file for configuring local node within **PRIMENET** 

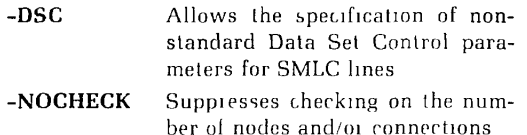

The NETCFG dialogue has three major subsections, each one introduced by a YES/NO question.

#### 1. **REVIEW OLD NETWORK CONFIGURATION?**

- YES Read the NETCON file in the current UFD, format the information and display it on the terminal.
- NO Skip the above.

#### 2. **CREATE NEW NETWORK CONFIGURATION?**

- YES Proceed to further questions to describe the network.
- NO Retain old configuration.
- 3. **CREATE NEW SMLC LOGICAL TO PHYSICAL LINE MAP?** 
	- YES Proceed to further questions to describe the logical to physical line mapping.
	- NO Retain old line mapping.

If either question 2 or 3 (or both) are answered YES, then the System Administrator will be asked, at the end of the session, if the new network configuration is to be reviewed. The response is the same as for question 1.

**Configuration:** PRIMENET contains four distinct network types: RING, IPC, SMLC, and PDN (Public Data Network). Each remote node configured in a network requires the following information:

#### **NAME?**

A PRIMENET node name. Names are 1-6 characters with the same restrictions as filenames.

#### **PDN ADDRESS?**

The Public Data Network address assigned to this node by the National Public Data Network. If no such address has been assigned, the question should be answered with a carriage return.

TELENET addresses are 12 digits long with the format 3110AAANNNNNN AAA is the area code, and NNNNN is the DTE address.

DATAPAC addresses are 8 digits long with the format NNNNNNNN

#### **RING ID?**

ł

Ring node ID of this node.

#### SLAVE #?

IPC slave number of this node.

#### **LINE #?**

SMLC line number of this connection.

#### **ENABLE FAM?**

- YES Enable FAM to this remote node. The remote node must also enable FAM to you.
- NO Do not enable FAM to this remote node. The remote node should not enable FAM to you.

#### **PERMIT REMOTE FAM TO START DISKS?**

- YES Allow the remote FAM to start-up your disks.
- NO Do not allow the remote FAM to start-up your disks.

The specification of this parameter does **not**  have to be symmetric,  $i.e.$ , SYSA may allow SYSB to start its disks but SYSB does not have to allow SYSA to start remote disks.

### **ENABLE REMOTE LOGIN?**

- YES Permit terminals on your system to login to the remote node.
- NO Do not allow the above.

FAM and remote login may be enabled/disabled on a per line-type basis:  $i.e.$  RING/IPC. SMLC, and PDN. If a remote node is enabled to start disks over any line type then it is enabled over all FAM line types.

The network configuration requires the following information:

#### 1. **DESCRIBE YOUR NODE**

Node name and PDN address. If a PDN address is specified, the user is asked: Your national Public Data Network (PDN)? Currently TELENET and DATAPAC are acceptable responses.

#### *2.* **DO YOU HAVE A RING?** (YES/NO)

Number of ring nodes Your ring node ID# Remote node data for remaining nodes

#### 3. **DO YOU HAVE AN IPC?** (YES/NO)

Number of IPC nodes Your IPC slave # Remote node data for remaining nodes

#### 4. **DO YOU HAVE AN SMLC?** (YES/NO)

# of PRIME to PRIME SMLC lines Remote node data for each line # of SMLC lines attached to a PDN Line # for each line Remote node information for nodes connected to your PDN

SMLC lines are dedicated PRIME to PRIME connections.

**SMLC line mapping:** SMLC logical line numbers may be mapped to any physical line in the machine. A physical line is specified by a logical controller number  $(0 \text{ or } 1)$ , a device address for that controller, and a physical line number (0-3). The default mapping is to map logical lines 0 to 3 to logical controller 0, device address '50, physical lines 0 to 3. The default device address for SMLC controller 1 is undefined. To change the default mapping, the following questions must be answered:

#### **# LINES TO MAP?**

The number of lines you wish to specify a mapping for. All lines not mapped will be voided. If this question is answered with  $0$  then the default mapping will be restored.

The following questions must be answered for each line to be mapped:

#### **LOGICAL LINE** #?

The logical line you wish to map

#### **CONTROLLER #?**

The logical controller this line should be mapped to

#### **PHYSICAL LINE** #?

The physical line on the specified controller to map the logical line to

The following questions must be answered for each logical controller:

#### **DEVICE ADDRESS OF CONTROLLER** # **<n>?**

 $\langle n \rangle$  is a logical controller number mentioned previously. The device address should be entered in octal.

**Reviewing networks:** NETCFG separates the information in the NETCON file into four distinct network types; RING, IPC, SMLC, and PDN (Public Data Network). **After**  printing all the nodes of a network type, the line '—MORE—' is printed. The user should type a carriage return to continue to the next network type. Following the networks, the SMLC logical to physical line mapping is printed.

For each node in the network the following information is printed.

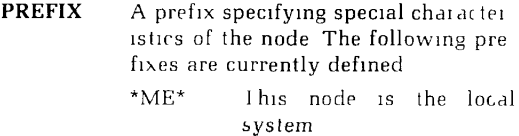

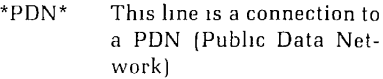

<NONE> This is a normal node

- **NAME:** The PRIMENET name of this node or PDN name if the connection is to a PDN (Public Data Network)
- **ADDRESS:** The X.25 address assigned to this node by the PDN. If this node is **not** connected to a PDN then this field will be blank.

The X.25 standard specifies that addresses may be up to 14 digits in length. TELENET and DATAPAC do not use the full 14 digits.

In Prime's implementation, these unused digits are treated as 'wild cards'. These 'wild cards' positions are printed as X. Thus, a node with the address 311060300020XX would be sent not only a call addressed to 311060300020 but also a call addressed to 31106030002007. Connections to Public Data Networks are configured to be used for all calls which cannot be sent to any configured address. Therefore, the address for a PDN appears as 14 'wild cards'.

**ONE OF:** 

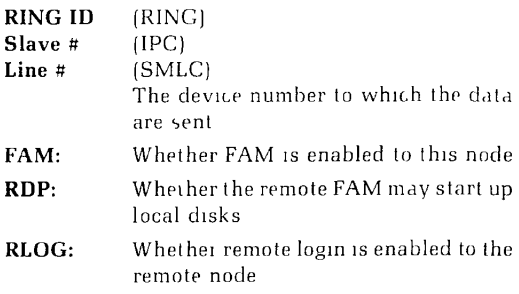

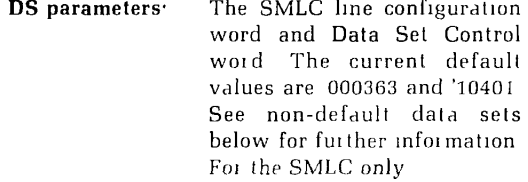

For the SMLC logical to physical line mapping, the following information is printed:

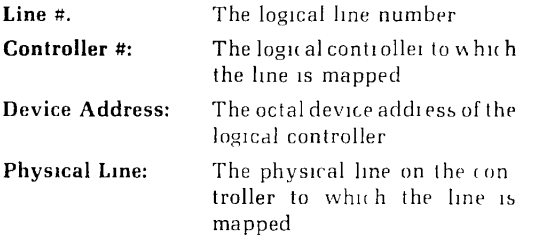

If there is no line mapping information in the NETCON file then the text DEFAULT LOGICAL TO PHYSICAL MAP' is printed. Currently, the default is to map logical lines 0 to 3 onto logical controller #0, device address 50, physical lines 0 to 3.

**Non-default data sets:** If the -DSC option is included in the command line, the following questions will be asked for each logical SMLC line.

#### **ENABLE DSS CHANGE INTERRUPTS?**

- YES The CPU should be interrupted on Data Set Status changes. This is the normal mode of operation, and corresponds to a configuration word of '363.
- NO Do not interrupt the CPU on Data Set Status changes. This is used when a line runs through a modem eliminator and corresponds to a configuration word of 323

The following questions are only asked if Data Set Status changes are enabled:

#### **XMIT DATASET PATTERN?**

Enter the octal number for the dataset leads which must be high to transmit. The dataset bits are  $xyz$ 

- *x* Carrier bit (default is 0).
- y Clear to send bit (default is 0).
- *v.* Data Set Ready bit (default is 1; Data Set Ready).

#### **RCV DATASET PATTERN?**

Enter the octal pattern, as above, required to receive data. The default value for this parameter is 1 (Data Set Ready)

#### **DATASET ORDER?**

Enter the octal value for the dataset order to issue before transmitting. The dataset order bits are  $yz$ .

- y Request to Send bit (default is 0).
- z Data Set Ready bit (default is 1; Data **Set**  Ready).

#### **NETPRT [destination] [options]**

Prints the contents of the network event logging file, **destination** is the pathname for NETPRT output file (default NETI ST in the working directory). TTY: sends output to terminal. The options are as follows:

#### **-DELETE**

Deletes output file after spooling (see **-SPOOL**  option).

#### **-FROM date**

Prints only NETREC entries from the specified date (mmddyy) to the latest entry.

#### **-HELP**

Prints a list of NETPRT options.

#### **-INPUT pathname**

Specifies **pathname** of NETREC file to be processed. If pathname is omitted. NETPRT assumes: CMDNC 0>NETREC.

#### **-PURGE**

Empties NETREC after NETPRT has finished processing.

### NETPRT *37* SETIME

#### **-SPOOL**

Automatically spools the output file (ignored if destination is TTY).

#### -TYPE tl t2 ... **tn**

Process entries only of the indicated type.

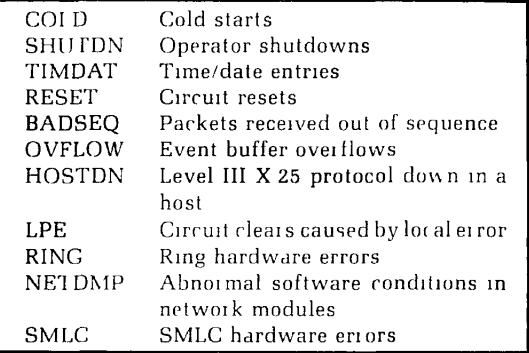

#### **OPRPRI option**

Enables or disables the use of the SHARE command from the supervisor terminal. 1: allow SHARE command to be used, 0: do not allow SHARE command to be used (default].

# REMOTE  $\left\{\begin{matrix} PERNIT \\ DENY \end{matrix}\right\}$  [option]

**PERMITS** or DENYs remote users access to local devices. The options are as follows:

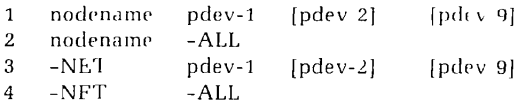

Access may be specified for specific devices, all devices, specific remote systems, or all other systems on the PRIMENET in any combination.

#### SETIME **-date -time**

Sets the system date (mmddyy) and time (hhmm).

**SHARE [pathname] segment-number [access-rights]** 

Incorporates **pathname** into **segment-number** with **access-rights**. If pathname is omitted, the access-rights of segment-number are changed.

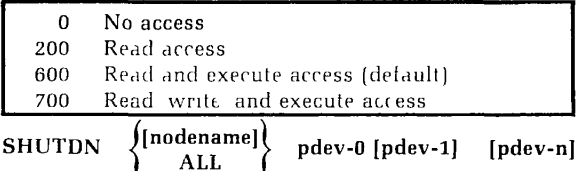

Shuts down the specified physical devices or all physical devices. If the command is SHUTDN **ALL,** the question REALLY? is asked. A YES answer continues shutdown, any other answer does not.

#### **SPOOL options**

See the Programmer's Companion, PRIMOS Commands (FDR3250) for the spooler's user options. The administrators **options** are as follows:

#### **-ABORT**

Stops printing of current file immediately. Does not drop current file from queue.

#### **-BACK**

Restarts printing 128-256 lines prior to current line. Used for large files after jam, no more paper, etc.

#### **-DROP**

Stops printing of current file immediately. Drops

#### -FINISH

Finishes printing of current file drops file from queue and halts printer

#### $-GO$

Restarts printer after a -FINISH HANG or -PAPER option

#### $-HAMG$ **-HANG**

Stops printing of current file immediately, does not drop current file from queue, and halts printer.

#### **-LENGTH lines**

Sets number of printable lines per page

#### **-LOGOUT**

Logs out the spool phantom.

#### **-PAPER form-name**

Sets spooler to search the spool queue for files with specified **form-name.** 

#### **-RESTART**

Restarts printer at beginning of current file after a paper jam, running out of paper, etc.

#### **-TIME seconds**

Sets acknowledgement time-out (default=120 seconds).

#### **-USER user-number**

Specifies the spool phantom to which subsequent commands are addressed if more than one spool phantom is running.

#### **STARTUP [PROTECT] comdev [pdev-1] ... [pdev-8]**

Starts up the command device (logical disk 0). Starts up local devico(s) specified by **pdev.** If PROTECT is included, the device is write-protected.

#### **STARTUP nodename pdev-1 [pdev-2] ... [pdev8]**

Makes devices on the remote computer nodename available to local users.

#### **STATUS options**

Prints information about system status at the supervisor terminal. The information is slightly different from that printed at user terminal by the STATUS command. The **options** are as follows:

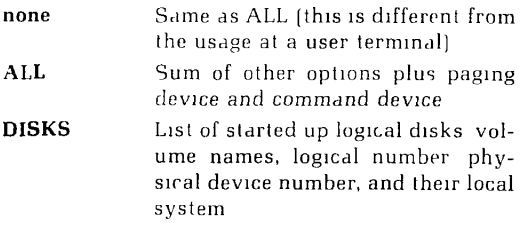

 $\overline{\mathbf{I}}$ 

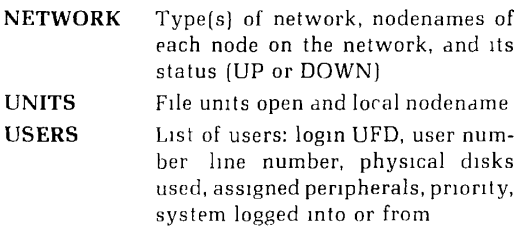

### **USRASR user-number**

Allows the supervisor terminal to act as a user terminal with the specified **user-number.** 

### SYSTEM AND NETWORK PARAMETERS

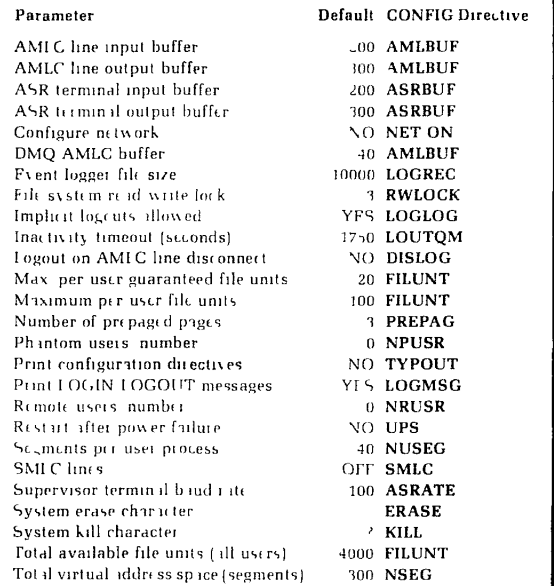

## PRIMOS SEGMENTS

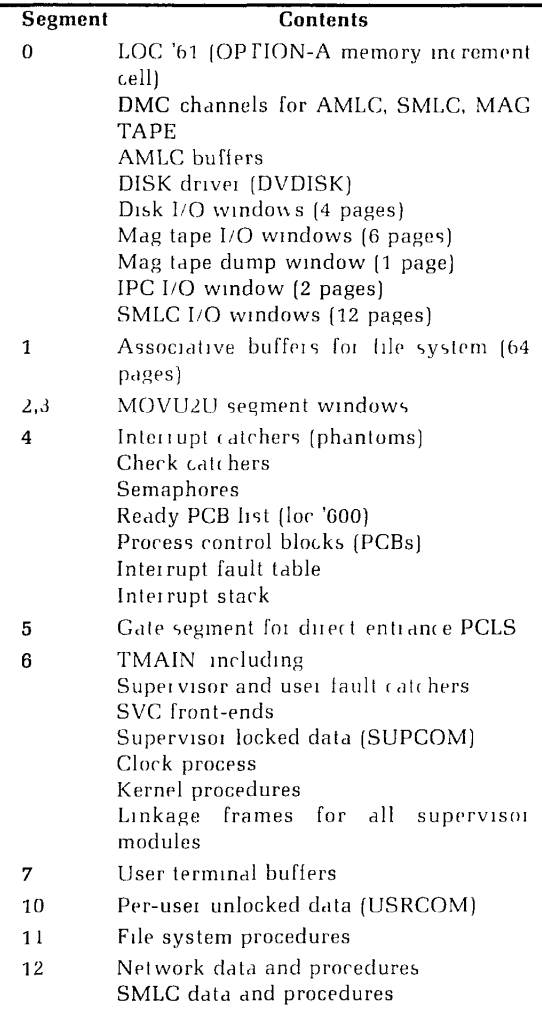

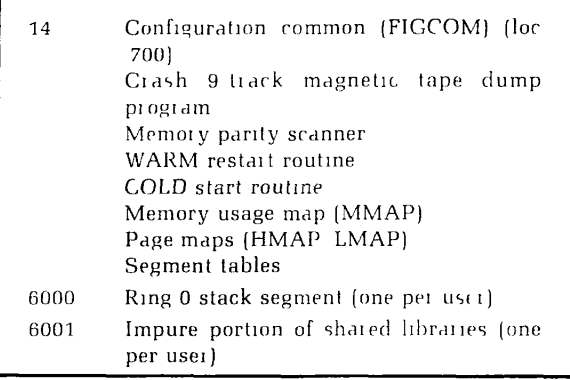

### SHARED SEGMENT ASSIGNMENTS

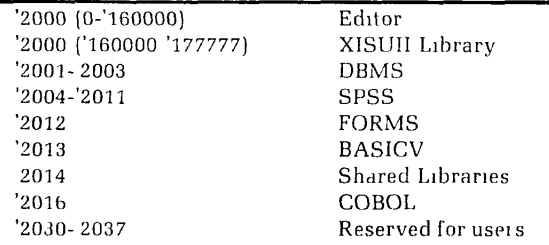

### PHYSICAL DEVICE NUMBER

Each physical device number is a 16-bit word constructed as follows:

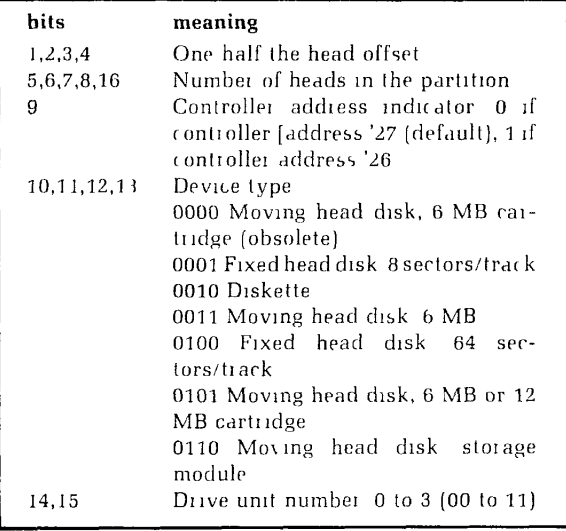

 $\overline{\phantom{a}}$ 

### DISK ERROR CODES

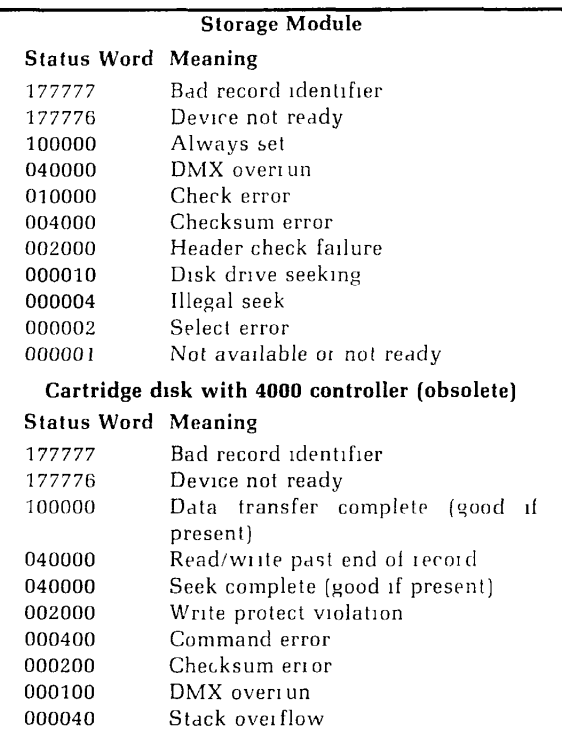

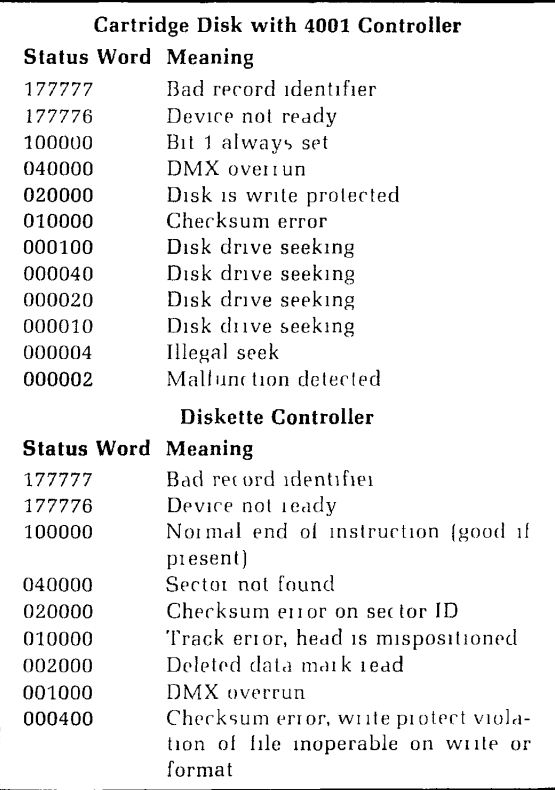

### SERIAL INTERFACE CONTROLLER CONTROL WORDS (Port 1)

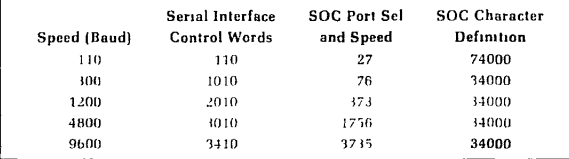

# UII CODES (LOAD)

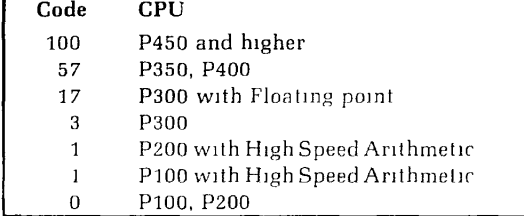

### ASCII CHARACTER SET NON-PRINTING)

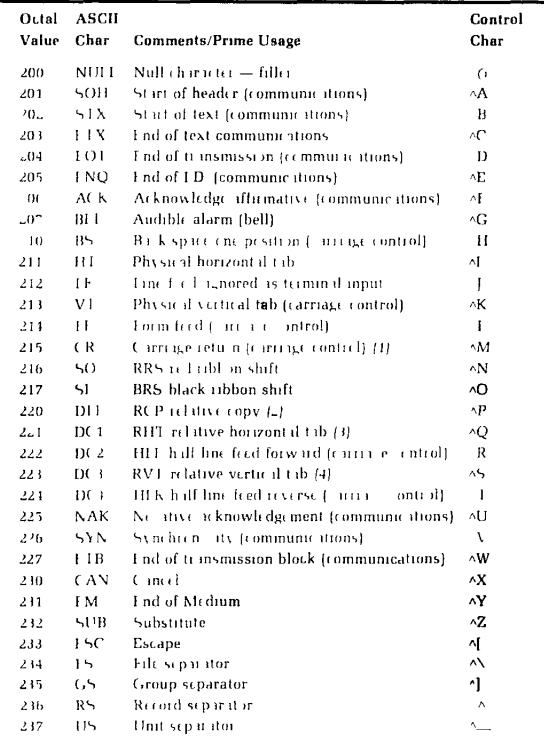

#### Notes

- 1. Interpreted as NL at the terminal
- 2. BREAK at terminal. Relative copy in file next byte specifies number of bytes to copy from corresponding position of preceeding line.
- 3. Next byte specifies number of spaces to insert.
- 4. Next byte specifies number of lines to insert. Conforms to ANSI X3.4-1968

The parity bit (200) has been added for Primeusage.

Non-printing characters (<sup>'</sup>C) can be entered at most terminals by typing the (control) key and the C character key simultaneously.

### ASCII CHARACTER SET (PRINTING)

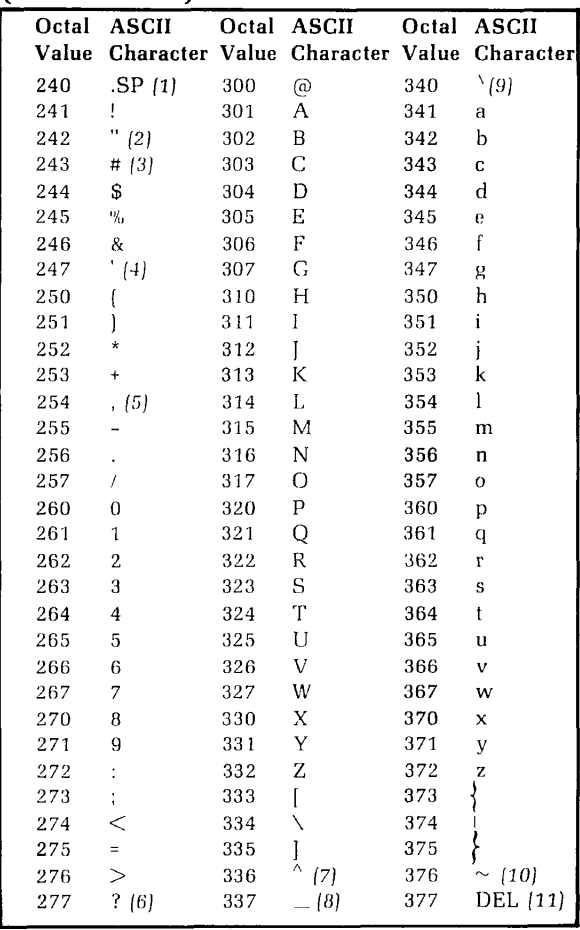

#### Notes

- 1. Space forward one position
- 2. Terminal usage erase previous character
- 3. *£* in British use
- 4. Apostrophe/single quote
- 5. Comma
- 6. Terminal usage kill line
- 7. 1963 standard t; terminal use logical escape
- 8. 1963 standard *-*
- 9 Grave <sup>\</sup>
- 10. 1963 standard ESC
- 11 Rubout ignored

Conforms to ANSI X3.4-1968 1963 variances are noted

The parity bit (200) has been added for Prime usage.

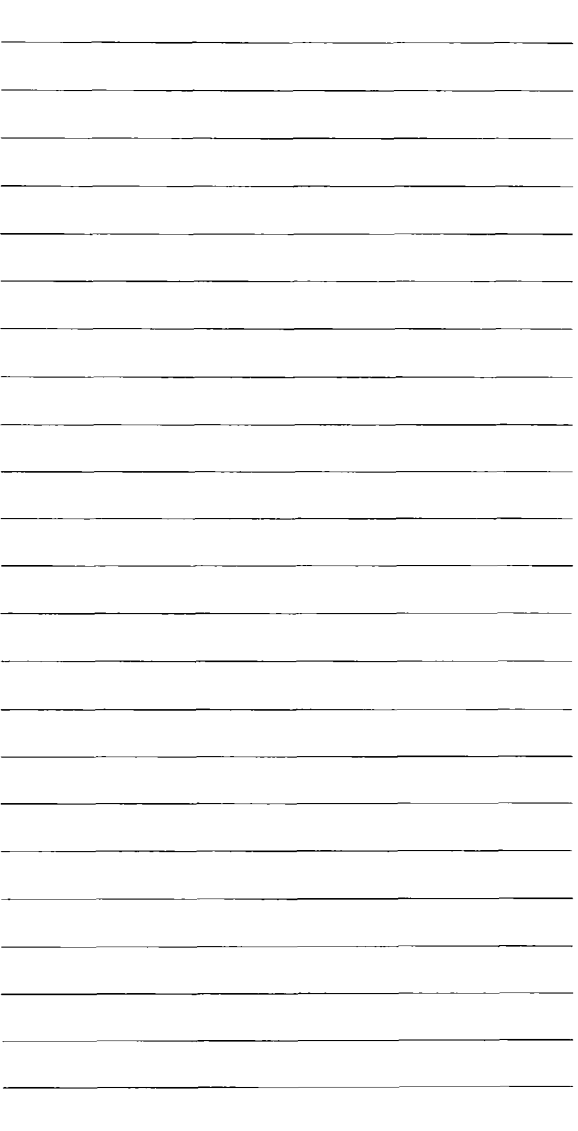

### PRIME Computer, Inc., 145 Pennsylvania Avenue, Framingham, MA 01701

 $\sigma_{\rm{c}}$  $\omega_0 \lesssim 2 \, \omega_0$ 

FDR3622-000